УДК 004.9

*НАУКОВІ ЗАПИСКИ Серія: Педагогічні науки Випуск 173*

**БОДНЕНКО Тетяна Василівна –**

доктор педагогічних наук, доцент, доцент кафедри автоматизації та комп'ютерно-інтегрованих технологій Черкаського національного університету імені Богдана Хмельницького ORCID ID 0000-0002-9790-2718 e-mail: bod\_t@ukr.net **ВЛАСЕНКО Володимир Миколайович –** старший викладач кафедри автоматизації та комп'ютерно-інтегрованих технологій

Черкаського національного університету імені Богдана Хмельницького ORCID ID 0000-0003-1593-9937 e-mail: vlasenko@i.ua

**ЗАСТОСУВАННЯ ІНФОРМАЦІЙНО-КОМУНІКАЦІЙНИХ ТЕХНОЛОГІЙ ДЛЯ ПРОФЕСІЙНОЇ ПІДГОТОВКИ ВЧИТЕЛЯ ІНФОРМАТИКИ** 

**Постановка та обґрунтування актуальності проблеми.** Сучасна освіта має бути зорієнтована на перспективу розвитку суспільства. Тому, у сучасній системі освіти необхідно упроваджувати інноваційні інформаційні технології. Пріоритетним завданням розвитку інформаційного суспільства є створення базисного інформаційного середовища. Це можна здійснити шляхом впровадження інформаційнокомунікативних технологій (ІКТ) в освітній процес, що ставить процес комп'ютеризації закладів вищої освіти в пріоритетне завдання. А розвиток та застосування ІКТ повинні бути спрямовані на інформаційно-ресурсне й методичне комплексне їх забезпечення.

Кожна дисципліна суттєво впливає на формування особистості, на методи розв'язання поставлених перед нею професійних завдань.

Сучасний випускник закладу вищої освіти (ЗВО) повинен мати компетенцію використання інформаційних технологій, тобто технологій, які проектуються сучасною індустрією в освіті та в повсякденному житті. Інноваційні інформаційні технології надають студентам нових нетрадиційних джерел інформації, впливають на зростання ефективності самостійної роботи, представляють інші можливості для творчості, для знаходження та закріплення різних професійних навичок, дозволяють використовувати нові форми і методи навчання.

У сучасній українській освіті активно відбувається процес реформування системи професійної освіти у зв'язку з динамічними змінами, які відбуваються у європейському й світовому освітньому просторі та стрімким розвитком інформаційного суспільства. Також існує проблема, пов'язана з недостатньою кількістю у державі кваліфікованих професійних кадрів, які зможуть раціонально упроваджувати професійні знання на сучасного ринку праці.

Отже, актуальним є дослідження проблеми професійної підготовки майбутніх вчителів інформатики, що зумовлена такими чинниками: розвиток суспільства та соціальних запитів на інформаційно компетентних працівників; трансформація змісту навчання; зміна змістового наповнення професійної підготовки майбутніх вчителів інформатики [8].

**Аналіз останніх досліджень і публікацій.** Значний досвід у використанні сучасних IКТ в навчальному процесі висвітлено в працях Жука Ю.О. [2], Громової О.С. [1], Садовий М.І. [6], Триуса Ю.В., Герасименко І.В., Франчука В.М. [10] та інших.

Нині, застосування ІКТ у навчальному процесі є одним із найбільш перспективних напрямів зростання якості освіти. Тому, цій проблемі приділяється значна увага центральних органів управління освітою та навчальних закладів освіти. Проте, широке застосування ІКТ у навчальний процес ЗВО – складна проблема, що потребує тривалої цілеспрямованої праці і уваги. Зокрема, Громова О.С. вважає, що використання ІКТ значно підвищує якість засвоєння навчального матеріалу та використовуючи ІКТ під час навчання виникають проблеми [1]:

– недостатнє матеріально-технічне та науково-методичне забезпечення навчальних закладів;

– мало розроблено методик використання ІКТ у навчальному процесі під час вивчення усіх навчальних предметів;

– низький рівень підготовки педагогічних працівників до використання в навчальному процесі засобів сучасних ІКТ;

– відсутність мотивації у викладачів до використання ІКТ у навчальному процесі.

У зв'язку з цим, особливої уваги слід приділити професійній підготовці майбутніх вчителів інформатики. У сучасному процесі навчання цих майбутніх фахівців важко уявити без застосування інформаційно-комунікаційних технологій навчання. Оскільки, саме вчителі інформатики в першу чергу повинні орієнтуватися в сучасних технологіях навчання, зокрема, вміти їх застосовувати [5].

**Мета статті.** Розглянути особливості застосування інформаційно-комунікаційних технологій для професійної підготовки вчителя інформатики, виявити можливості їх упровадження.

**Методи дослідження.** У статті використано методи аналізу, узагальнення та системного підходу.

# **Виклад основного матеріалу дослідження.**

За допомогою комп'ютерних забезпечується оптимізація навчального процесу за рахунок поєднання властивостей сукупності традиційних інформаційних технологій навчання. Процес навчання стане цікавішим та більш емоційно забарвленим, динамічним, змістовно інформаційним, наочним. Упровадження комп'ютерної техніки надає змогу індивідуалізації та диференціації навчального процесу. Комп'ютерні технології забезпечують можливість накопичення та перетворення інформації в потрібній наочній демонстрації для здійснення навчального процесу [1].

ІКТ у навчальному процесі – це сукупність методів, форм і засобів навчання, що базуються на застосуванні сучасних комп'ютерних засобів, спрямованих на ефективне досягнення поставлених цілей навчального процесу в певній предметній області [3].

Оскільки сучасні студенти часто прагнуть до самостійного здобування знань, технології ІКТ розширюють можливості цього підходу та здійснюють забезпечення реалізації прагнень студентів здобувати самостійно знання. Упровадження комп'ютерних технологій надають змогу пошуку наукової інформації, самостійного виконання творчих завдань, дослідження явищ і процесів віртуальних дослідів.

Використання інноваційних моделей навчання передбачає вміння викладачів застосовувати засоби новітні ІКТ, де структура заняття з використанням ІКТ змінює і суть навчального процесу, в якому роль викладача та студентів врівноважені. Учасники навчального процесу ділитися своїми знаннями, досягненнями зі свого життєвого досвіду, важливим є те, як вони студенти набули знання та як їх у подальшому будуть застосовувати [1].

Використанню засобів навчання ІКТ активно сприяє й сучасна система неперервної освіти, у якій складовою  $\epsilon$  дистанційна навчання. Це навчання відбувається на основі сучасних педагогічних, інформаційних, телекомунікаційних технологій, що є найефективнішою під час вирішення багатьох педагогічних проблем. Застосування дистанційного навчання є дієвою підтримкою навчального процесу, що надає можливість студентам<br>використовувати різнорівневу навчальну використовувати різнорівневу навчальну інформацію; створювати умови рівного доступу до якісної освіти; надавати освітні послуги із застосуванням TV, web-ресурсів тощо; сприяти зростанню інформаційної компетентності педагогів та студентів.

У процесі професійної підготовки майбутніх вчителів інформатики застосування інформаційнокомунікаційних технологій навчання надає<br>можливість створити неперервне змістовне створити неперервне, змістовне засвоєння навчального матеріалу, яке можна здійснити за допомогою навчального середовища Moodle. Це середовище є широковживаним у всьому світі та використовується найчастіше за існуючі системи дистанційного навчання серед викладачів для студентів.

Зокрема, під час професійної підготовки майбутніх вчителів інформатики можна застосовувати динамічне навчальне середовище Moodle для: змістовного наповнення, наприклад, дисципліни «Методика навчання інформатики»; створення завдань до курсу; створення завдань для контролю якості знань студентів та перевірки знань студентів, проведення форуму, спілкування у чаті тощо. На рис. 1 представлено приклад створеного курсу з дисципліни «Методика навчання інформатики» в динамічному навчальному середовищі Moodle.

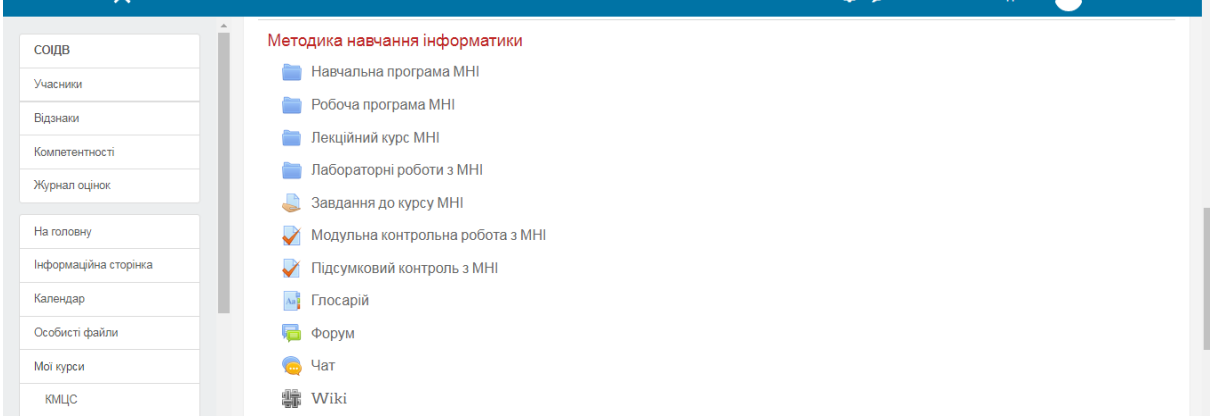

*Рис. 1. Приклад створення курсу в динамічному навчальному середовищі Moodle дисципліни «Методика навчання інформатики»* 

Розглянемо основні створені блоки дисципліни: навчальна та робоча програма дисципліни, лекційний матеріал, лабораторні роботи, завдання до курсу, модульна контрольна робота, підсумковий контроль, глосарій, форум, чат, wiki.

У блоці "Керування" знаходиться "Журнал оцінок». У ньому міститься список студентів, зарахованих на курс, їх електронні адреси, та перелік завдань з оцінюванням (виконання завдань, тести) (рис. 2).

| НАУКОВІ ЗАПИСКИ         |                       |                      | Серія: Педагогічні науки |                           |                     |        |                         |                    |              |                                            | Випуск 173                   |                       |                              |
|-------------------------|-----------------------|----------------------|--------------------------|---------------------------|---------------------|--------|-------------------------|--------------------|--------------|--------------------------------------------|------------------------------|-----------------------|------------------------------|
| $\overline{\mathsf{x}}$ |                       |                      |                          |                           |                     |        |                         |                    |              |                                            | • Тетяна Василівна Бодненко  | д.,                   |                              |
|                         | $\Delta$<br>СОІДВ     |                      |                          | IM'A /                    |                     |        |                         |                    |              | <b>Востанне</b>                            |                              | Коментарі             | Воста                        |
|                         | Учасники              | Вибрати              | Фото<br>користувача      | Прізвище                  | Електронна<br>пошта | Заклад | Статус                  | Оцінка             | Редагувати   | змінювалося<br>(здача)                     | Завантаження<br>файлу        | до<br>відповідей      | зміню<br><b>(оцінк</b>       |
|                         | Відзнаки              | п                    | -                        |                           |                     |        |                         |                    |              | $\overline{\phantom{0}}$                   | $\overline{\phantom{0}}$     | -                     | $\qquad \qquad \blacksquare$ |
|                         | Компетентності        | $\qquad \qquad \Box$ | $\Omega$                 | Лариса<br>Іванівна        | zpl ua@ukr.net      |        | Здано<br>на             | Оцінка             | Редагувати - | <b><i><u>HeTBep</u></i></b> 22<br>листопад | ≘                            | G                     | $\sim$                       |
|                         | Журнал оцінок         |                      |                          | Дубина                    |                     |        | оцінення                |                    |              | 2018 1:06                                  | Дубина<br>Л.I.rar +          | Коментарі<br>(0)      |                              |
|                         | На головну            |                      |                          |                           |                     |        |                         |                    |              |                                            | Експортувати до<br>портфоліо |                       |                              |
|                         | Інформаційна сторінка | $\qquad \qquad \Box$ | $\Omega$                 | Лілія<br>Ігорівна<br>Бура | liliabura@ukr.net   |        | Здано<br>на<br>оцінення | Оцінка             | Редагувати - | четвер 8<br>листопад<br>2018 6:57          | W.                           | G<br>Коментарі<br>(1) |                              |
|                         | Календар              |                      |                          |                           |                     |        |                         |                    |              |                                            | Конспект<br>уроку №          |                       |                              |
|                         | Особисті файли        |                      |                          |                           |                     |        |                         |                    |              |                                            | 1.docx<br>٠                  |                       |                              |
|                         | Мої курси             |                      |                          |                           |                     |        |                         |                    |              |                                            | Експортувати до              |                       |                              |
|                         | КМЦС                  |                      |                          |                           |                     |        |                         |                    |              |                                            | портфоліо                    |                       |                              |
|                         | OON                   |                      |                          |                           | Заблокувати здачу   |        |                         | <b>ЗАСТОСУВАТИ</b> |              |                                            |                              |                       |                              |
|                         | <b>CFIIM</b>          | 3 вибраними          |                          |                           |                     |        | ÷                       |                    |              |                                            |                              |                       |                              |
|                         | <b>T3A</b>            |                      |                          |                           |                     |        |                         |                    |              |                                            |                              |                       |                              |

*Рис. 2. Список студентів, зарахованих на курс в Moodle* 

Зокрема, журнал оцінок у кожного курсу свій, у якому показано оцінки лише тієї групи, яка вивчає дану дисципліну за завдання чи тести з курсу, підсумковий бал за курс (рис. 3).

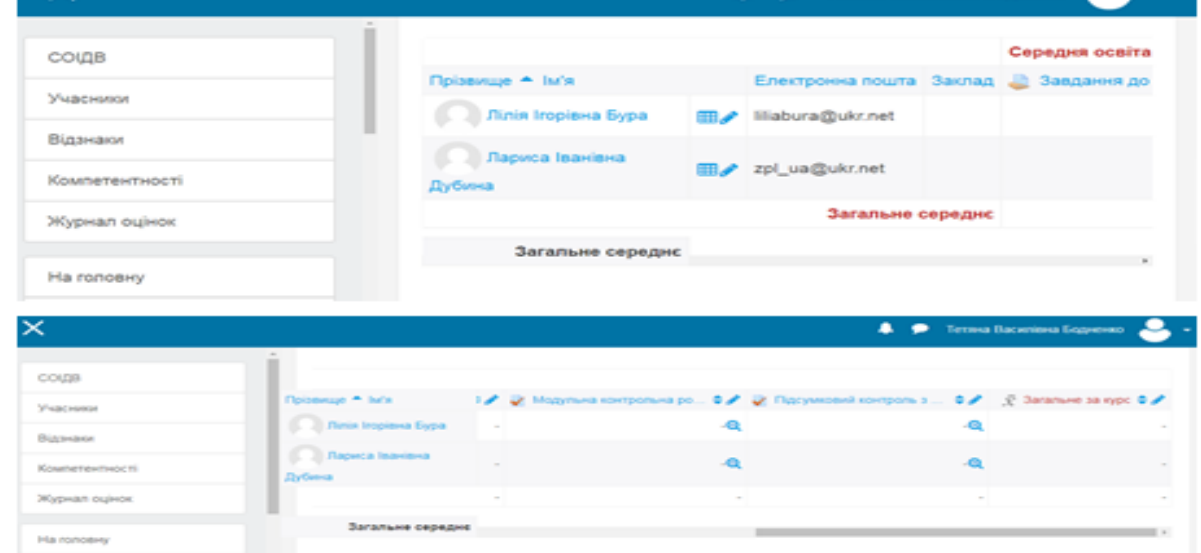

*Рис. 3. Журнал оцінок курсу у середовищі Moodle*

Ресурс «Глосарій курсу» містить основні терміни і визначення, які застосовуються в курсі. Приклад оформлення ресурсу «Глосарій курсу» зображено на рис. 4.

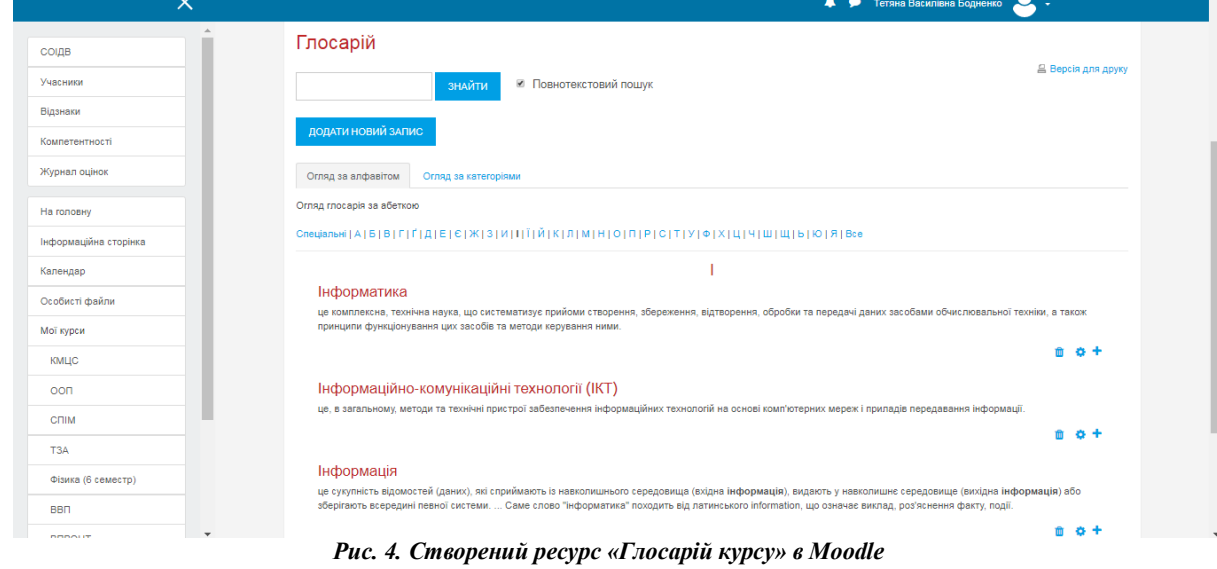

Елемент «Чат» – є механізмом синхронного спілкування, за допомогою якого можна обмінюватися повідомленнями в реальному часі. Чат являє собою вікно, в якому потоком за допомогою повідомлень відбувається спілкування всіх учасників чату [4]. Для спілкування в чаті,

потрібно війти в систему під своїм ім'ям та написати в чат повідомлення, яке зразу з'являється в загальному потоці повідомлень (рис. 5). Якщо викладач чекає від студентів повідомлення протягом кількох годин чи днів, то краще використовувати форум.

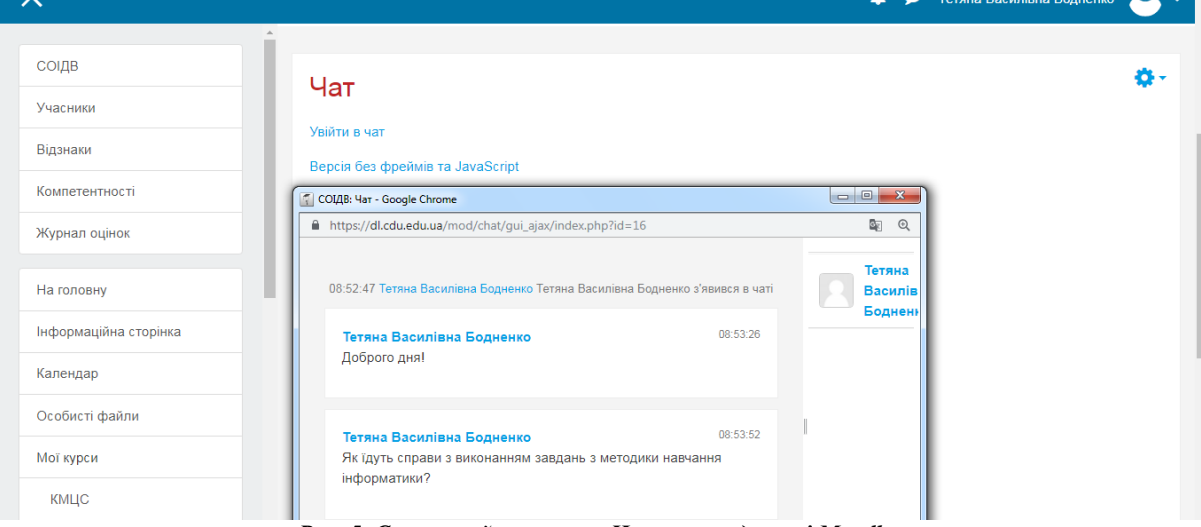

*Рис. 5. Створений елемент «Чат» в середовищі Moodle*

Форум призначений для обміну інформацією між всіма учасниками процесу дистанційного навчання (рис. 6). За допомогою нього студенти мають більше часу на підготовку відповідей для проведення дискусій [4].

Також, можна створити елемент Wiki – це вебсайт (або інша гіпертекстова збірка документів), який надає можливість користувачам змінювати самостійно вміст сторінок через браузер, тобто

редагувати сторінки Wiki, застосовуючи спрощену та зручнішу, Wiki-розмітку тексту. Є можливість оцінювання статей Wiki, Глосарію, відповідей на форумі й іншими учасниками курсу. Також всі оцінки можуть бути переглянуті, результати яких фіксуються в Журналі оцінок курсу, який також має багато налаштувань для відображення та групування оцінок [9].

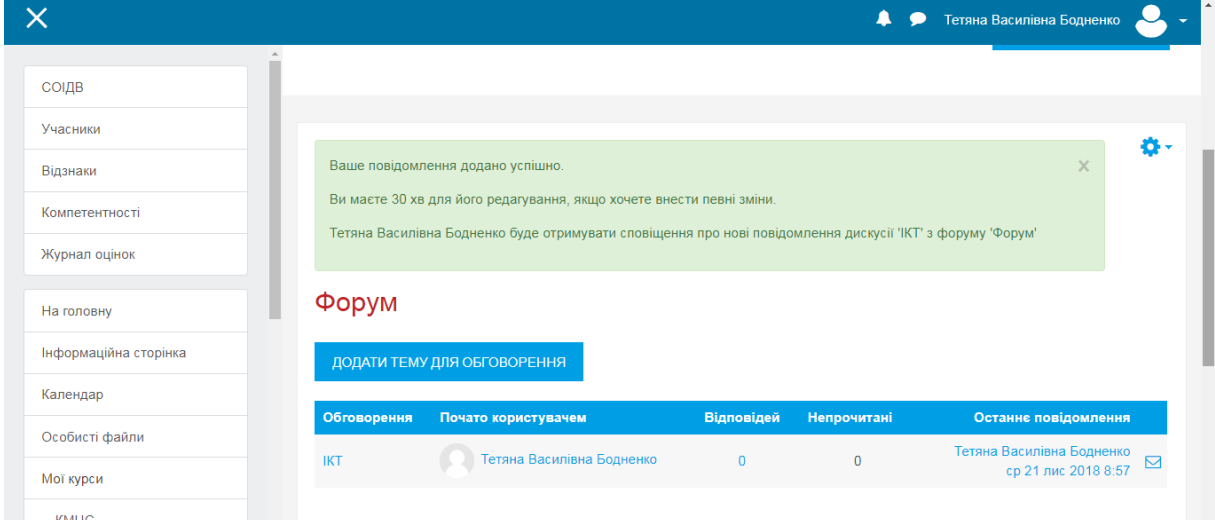

*Рис. 6. Створений елемент «Форум» за допомогою Moodle*

Отже, дистанційне середовище Moodle надає викладачу інструментарій для створення та представлення студентам навчально-методичних матеріалів курсу, проведення лекційних, практичних та лабораторних занять, організації індивідуальної та групової навчальної роботи студентів, тестування та оцінювання робіт студентів, які було виконано за допомогою елементів курсу Завдання, Глосарій, Форум, Wiki тощо. Оцінювання виконаної роботи студентів можна здійснюватися за власною шкалою викладача.

Навчальне середовище Moodle має багато можливостей створення різного наповнення дисципліни окрім вказаних вище, наприклад: відео; презентації; ребуси, кросворди; створення різного типу завдань; отримання звітів виконаних завдань студентами; завантаження файлів; календар подій; новини та анонси подій; проведення онлайн тестування та інше.

**Висновки з дослідження і перспективи подальших розробок.** Застосування інформаційнокомунікаційних технологій для професійної підготовки вчителя інформатики забезпечить зростання результатів навчання та становлення наукового світогляду студентів. Таку форму навчання можна запроваджувати для майбутніх фахівців різних спеціальностей закладів вищої освіти. Такий спосіб навчання є цікавим і корисним для студентів, що відрізняється від одноманітних стандартних занять і надає більше можливостей для творчого підходу навчального процесу. Навчальне середовище Moodle можна використовувати на всіх етапах навчальної діяльності студентів.

### **СПИСОК ДЖЕРЕЛ**

1. Громова О.С. Застосування ІКТ при роботі з<br>рованими дітьми [Електронний ресурс] / обдарованими дітьми [Електронний ресурс] / Громова О.С.. – 2004. – Режим доступу до ресурсу: https://informatika.udpu.edu.ua/?page\_id=1295.

2.Жук Ю.О. Інформатика: освіта і соціум / Жук Ю.О. // Гуцульська школа. – 2000. – №1-2. – С. 14– 15.

3.Методика проведення лабораторних занять з курсу «Застосування ІКТ у навчальному процесі з математики» [Електронний ресурс] – Режим доступу до ресурсу: http://www.bestreferat.ru/referat-197098.html.<br>4. МООДЬЕ. Руковолство

Руководство преподавателя [Електронний ресурс]. – 2017. – Режим доступу до ресурсу:

http://dl.khadi.kharkov.ua/pluginfile.php/31864/mod\_resource /content/4/MOODLE.pdf.

5.Moodle.org: open-source community-based tools for learning [Електронний ресурс] – Режим доступу до ресурсу: http://www.moodle.org.

6.Садовий М.І. Особливості формування дослідницької компетентності студентів фізикотехнологічного профілю у хмаро орієнтованому навчальному середовищі / Садовий М.І., Трифонова О.М., Шаховська А.В. // Зб. наук. пр. Кам'янець-Подільського нац. ун-ту імені Івана Огієнка. Серія педагогічна. – 2017. – Вип. 23: Теоретичні і практичні основи управління процесами компетентністного становлення майбутнього учителя фізико-технологічного профілю. – С. 28-31.

7.Саган О.В. Методика навчання інформатики в початкових класах [Електронний ресурс] – Режим доступу ресурсу: http://ekhsuir.kspu.edu/bitstream/123456789/5188/1/методик

а%20посібник%20Саган.pdf 8.Сікора Я. Особливості змісту професійної

підготовки бакалаврів інформатики / Сікора Я. // Науковi записки / Серія: Проблеми методики фізико-математичної і технологічної освіти, Вип. 7 (І). – С. 170-174. – [Електронний ресурс] – Режим доступу до ресурсу: http://eprints.zu.edu.ua/17162/1/170\_znp-2015-04-08.pdf.

9.Смирнова-Трибульска Є.М. Дистанційне навчання з використанням системи MOODLE: Навчальнометодичний посібник. – Херсон: Айлант, 2007. – 492 с.

10. Триус Ю.В. Система електронного навчання у ВНЗ на базі MOODLE: метод. посібн. / Ю.В. Триус, І.В. Герасименко, В.М. Франчук. – Черкаси, 2013. – 220 с.

**REFERENCES**

1.Gromova O.S. (2014). Application of ICT when working with gifted children Retrieved from https://informatika.udpu.edu.ua/?page\_id=1295.

2.Zhuk Yu.O. (2000). Informatics: Education and Society. Hutsul's'ka shkola (Hutsul school), 1-2,14-15 (in Ukr.)

3.Methodology of conducting laboratory lessons on the course "Application of ICT in the educational process in mathematics" http://www.bestreferat.ru/referat-197098.html (in Ukr.)

4.MODULE. Teacher's Guide (2017). Retrieved from http://dl.khadi.kharkov.ua/pluginfile.php/31864/mod\_resource /content/4/MOODLE.pdf. (in Rus.)

5.Moodle.org: open-source community-based tools for learning Retrieved from http://www.moodle.org

6.Sadovyy, M.I., Tryfonova O.M., Shakhovs'ka A.V. (2017) *Osoblyvosti formuvannya doslidnyts'koyi kompetentnosti studentiv fizyko-tekhnolohichnoho profilyu u khmaro oriyentovanomu navchal'nomu seredovyshchi* [Features of forming the research competence of students of the physical-technological profile in a cloud-based learning environment] Zb. nauk. pr. Kam'yanets'-Podil's'koho nats. un-tu imeni Ivana Ohiyenka. Seriya pedahohichna. Vyp. 23: Teoretychni i praktychni osnovy upravlinnya protsesamy kompetentnistnoho stanovlennya maybutn'oho uchytelya fizyko-tekhnolohichnoho profilyu. 28-31

7.Sagan O. V. Methodology of teaching computer science in elementary school Retrieved from http://ekhsuir.kspu.edu/bitstream/123456789/5188/1/методик а%20посібник%20Саган.pdf (in Ukr.)

8.Sikora Y. (2015). *Features of the content of vocational training of bachelors of computer science*[Features of the content of vocational training of bachelors of computer science (in Ukr.)

9.Smirnov-Trybulsk E.M. (2007). Distance learning using the MOODLE system: Navchal'no-metodychnyy posibnyk (Educational and methodical manual) (in Ukr.)

10. Trius Y., Gerasimenko I., Franchuk V. (2013). The system of electronic learning in higher educational institutions on the basis of MOODLE: Metodychnyy posibnyk (Methodical manual) (in Ukr.)

#### **ВІДОМОСТІ ПРО АВТОРА**

**Бодненко Тетяна Василівна** – доктор педагогічних наук, доцент, доцент кафедри автоматизації та комп'ютерно-інтегрованих технологій Навчальнонаукового інституту інформаційних та освітніх технологій Черкаського національного університету імені Богдана Хмельницького.

*Наукові інтереси:* теорія та методика навчання (фізики, технічних дисциплін, професійної освіти).

**Власенко Володимир Миколайович** – старший викладач кафедри автоматизації та комп'ютерноінтегрованих технологій Навчально-наукового інституту інформаційних та освітніх технологій Черкаського національного університету імені Богдана Хмельницького.

*Наукові інтереси:* теорія та методика навчання (фізики, технічних дисциплін, професійної освіти).

#### **INFORMATION ABOUT THE AUTHOR**

**Bodnenko Tetiana Vasulivna** – doctor of pedagogical sciences, associate professor of automation and computerintegrated technologies Educational and Scientific Institute of Information and Educational Technologies, Bohdan Khmelnytsky National University of Cherkasy.

University of Cherkasy.

*Circle of research interests:* theory and teaching methods (physics, technical disciplines, vocational education). **Vlasenko Volodymyr Mykolayovich-** senior Lecturer of automation and computer-integrated technologies Educational and Scientific Institute of Information and Educational Technologies, Bohdan Khmelnytsky National

УДК 004.6

*Circle of research interests:* theory and teaching methods (physics, technical disciplines, vocational education).

*Дата надходження рукопису 25.11.2018 р. Рецензент – д.пед.наук, професор Садовий М.І.*

**БОЛІЛИЙ Василь Олександрович –** кандидат фізико-математичних наук, доцент, доцент кафедри інформатики та ІТ Центральноукраїнського державного педагогічного університету імені Володимира Винниченка ORCID ID 0000-0002-1923-1058 e-mail: basilb@kspu.kr.ua **ОЛІЙНИК Владислав Михайлович –** студент IІ курсу рівня магістр фізико-математичного факультету Центральноукраїнського державного педагогічного університету імені Володимира Винниченка ORCID ID 0000-0002-5584-1531 e-mail: vladokoliynyk@gmail.com

## **ВИКОРИСТАННЯ ПЛАТФОРМИ ARDUINO ПРИ ВИВЧЕННІ ПРОГРАМУВАННЯ**

**Постановка та обґрунтування актуальності проблеми.** Теоретичний матеріал, що викладається студентам спеціальностей, пов'язаних із програмуванням, електронікою чи інформатикою має підкріплюватись на практиці. Проте, зазвичай, типових лабораторних робіт може бути недостатньо аби задовольнити зацікавленість студента в програмуванні. Вивчення платформи Arduino надає можливість застосовувати здобуті знання як на початку вивчення основ програмування (типи даних, логічні оператори, розуміння циклів, рекурсії, функціональне програмування), так і вже при вивченні програмування (комп'ютерні мережі, шифрування даних) шляхом побудови реального пристрою для вирішення тієї чи іншої задачі та закріплення вивченого матеріалу.

**Аналіз останніх досліджень і публікацій.** Інформативність, цілеспрямованість, керованість, пізнавальна активність студентів у процесі їхньої підготовки, як гідно освічених фахівців, завжди викликали і зараз викликають стурбованість і постійне творче незадоволення у причетних до освіти спеціалістів різного профілю [3; 4; 6; 7].

Організація навчального процесу визначається не тільки формою подання навчальної інформації, але і педагогічним механізмом регулювання навчальної діяльності і самою структурою навчального процесу. Тому навчальний процес в сучасному ВНЗ повинен бути спрямований не тільки на формування фундаментальних знань і умінь, але й на набуття студентами необхідних професійно-значущих міждисциплінарних компетенцій [2; 3]. Розв'язанню цієї проблеми і присвячується дана стаття.

**Мета статті.** Опис та обґрунтування доцільності використання елементів платформи Arduino на заняттях з курсу програмування.

**Методи дослідження.** Опис, порівняння, аналіз, узагальнення.

**Виклад основного матеріалу дослідження.** Історія платформи Arduino почалась в Інституті Проектування Взаємодії Івреа (Interaction Design Institute Ivrea), коли Массімо Банзі вирішив створити власну, відносно дешеву, платформу для студентів чи інженерів, що підходить для конструювання електронних пристроїв та будь яких інших електронних саморобок аматорів та новачків сфери електроніки та програмування [1].

Arduino – фізична обчислювальна платформа з відкритим вихідним кодом, заснована на платі та середовищі розробки. Arduino може застосовуватися для розробки самостійних інтерактивних пристроїв або може бути пов'язана з програмою на комп'ютері. Плати можуть бути зібрані самостійно (всі креслення, оригінальні схеми, проекти у вільному доступі) або ж можна придбати вже зібрану плату від офіційного виробника, або від різних виробників, що копіюють плати [1; 5].

Середовище розробки може бути завантажене безкоштовно з офіційного сайту (https://www.arduino.cc/en/Main/Software).

Завдяки своїй простоті, доступності та широкому вибору, Arduino використовується в тисячах різних проектах та додатках [5]. Програмне забезпечення Arduino досить гнучке для досвідчених інженерів та програмістів (мова програмування мікроконтролера – C++), і в той самий час, просте у використанні для початківців, тому що велика частина «складного» мови С++ просто не потрібна. З Arduino можна працювати, як на Mac, Linux, так і на Windows. Вчителі та студенти використовують Arduino для створення недорогих наукових інструментів, для дослідницької